# **Documents pour cours de Chinois FAQ (F**requently **A**sked **Q**uestions**)**

#### **Qui faut-il contacter pour tout renseignement ?**

- 1- Contacter directement范琦 *Fàn Qí* qui transmettra la demande;
- 2- Ou bien envoyer un courrier électronique à l'adresse suivante:

#### [ml@mementoslangues.com](mailto:ml@mementoslangues.com)

### **Comment acquérir les documents imprimés ?**

- 1- Faire transiter la commande par范琦 *Fàn Qí* qui la transmettra;
- 2- Ou bien envoyer un courrier électronique à l'adresse ci-dessus en précisant bien *l'appellation* et la *quantité* des documents commandés.

#### **Où trouver les documents sur le Web ?**

1- Accéder directement à l'un des trois sites suivants:

[http://www.mementoslangues.fr/](http://www.mementoslangues.fr/accueil.htm) (1 Go-*Lycos Active Start*)

[http://mementoslangues.com](http://mementoslangues.com/) (500 Mo-*Microsoft Office Live Basics*)

<http://perso.orange.fr/mementoslangues/> (site moins complet: 100 Mo-*Orange*)

2- Ou bien effectuer une recherche par *Google*, *Yahoo*, *MSN* ou *Voila* sur le mot:

#### mementoslangues

3- Consulter le catalogue en ligne pour connaître l'offre et les prix.

### **Comment afficher les documents** *Adobe* **sur l'écran d'un PC ?**

Il suffit de cliquer sur le nom d'un fichier *Adobe* (d'extension *.pdf*) pour l'afficher. Il est fortement recommandé d'utiliser le lecteur *Adobe Reader 8* comme lecteur par défaut des fichiers *Adobe*. Ce lecteur peut être téléchargé à partir du site: [http://www.adobe.com/fr/products/acrobat/readstep2.html.](http://www.adobe.com/fr/products/acrobat/readstep2.html)

Pour imprimer un fichier sous *Adobe Reader 8*, cliquer sur **Fichier** puis sur **Imprimer**. Se reporter au document *BienUtiliserAdobeReader8.pdf* en cas de problème de dépassement des marges d'impression.

Pour télécharger plusieurs fichiers ou même des répertoires entiers, il est conseillé d'utiliser le *gestionnaire de téléchargement de fichiers* [Free Download Manager.](http://www.freedownloadmanager.org/)

## **Quels sont les documents utiles pour débuter en Chinois ?**

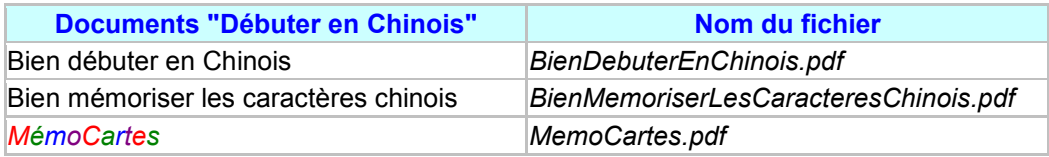

### **Quels sont les documents à utiliser pour préparer un cours ?**

Les cours sont la plupart du temps basés sur ces deux manuels de Joël Bellassen:

- 1- Méthode d'Initiation à la Langue et à l'Écriture Chinoises (MILEC TOME 1);
- 2- Chinois Mode d'Emploi Grammaire Pratique et Exercices (Nouvelle Édition).

Les documents d'accompagnement suivants peuvent faciliter grandement l'utilisation de ces deux manuels pour préparer ou réviser un cours:

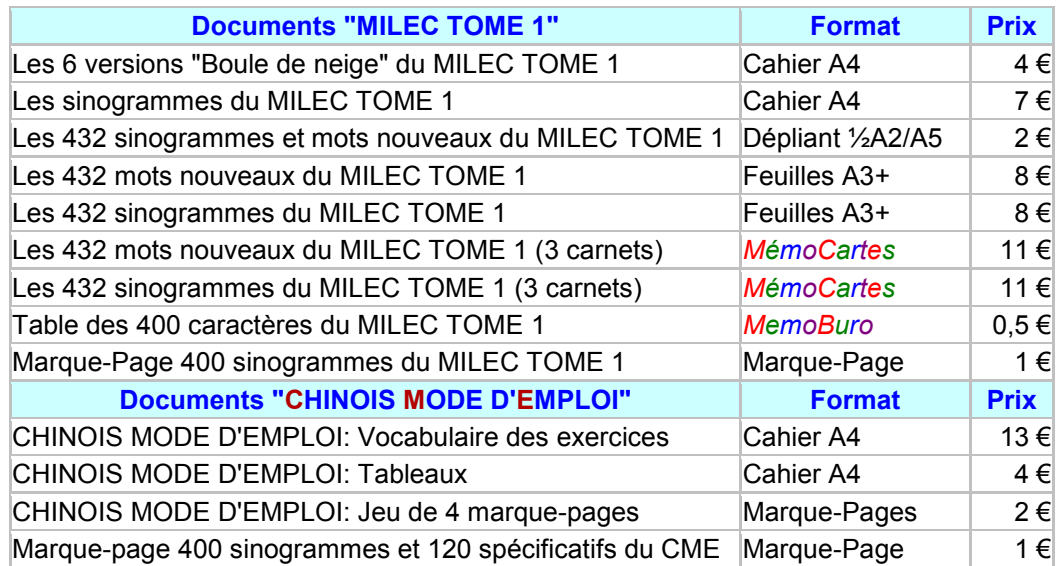

### **Quels sont les documents utilisables lors d'un voyage en Chine ?**

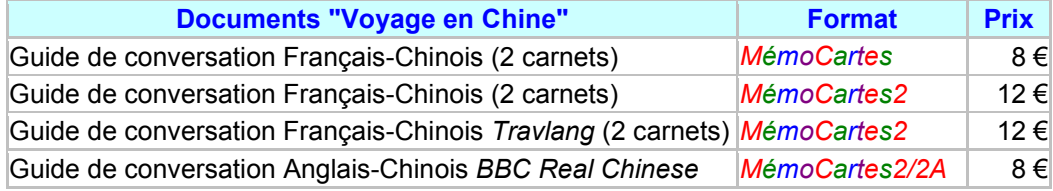

#### **Exemple de** *MémoCartes* **(***-MC2***: 54 x 86 mm) Guide de conversation Français-Chinois (***Taille rélle***)**

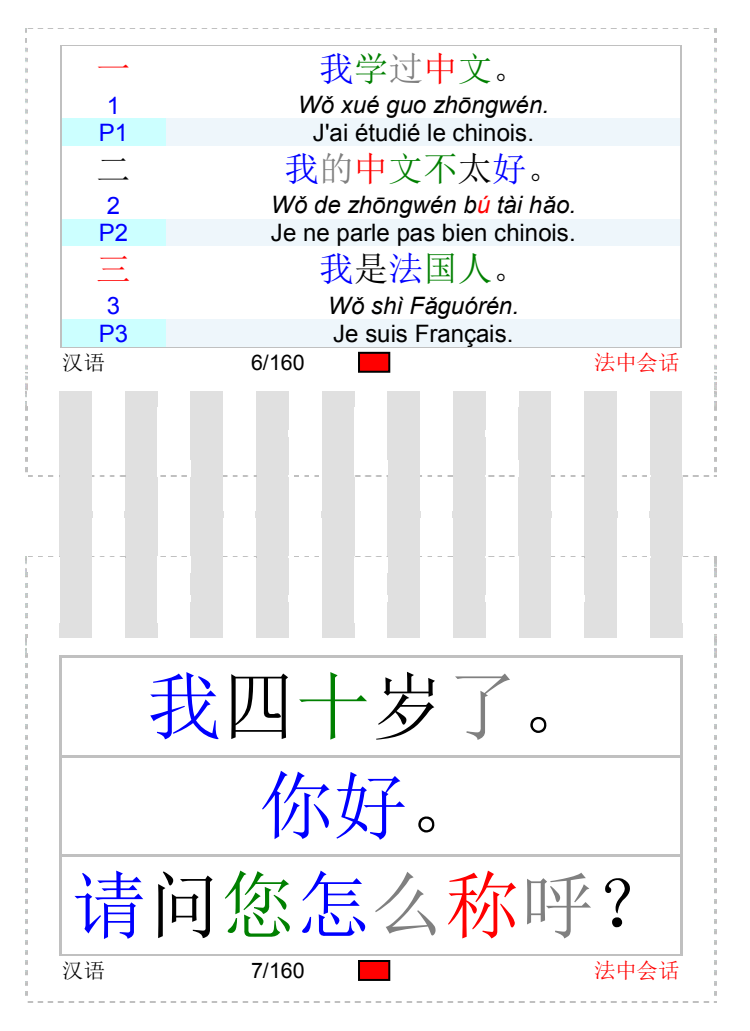

四 我四十岁了。 4 *Wǒ sì shí suì le.* J'ai 40 ans. 五 你好。 5 *Nǐ hǎo.* P5 Bonjour (une personne)<br>六 请问您怎么称呼? 六 请问您怎么称呼? 6 *Qǐng wèn nín zěnme chēnghu ?* Comment vous apppellez-vous ? 汉语 8/160 法中会话 请问你怎么称呼? 你(您)是哪国人? 我叫 汉语 9/160 ■ 少 法中会话

Les *MémoCartes* sont des cartes reliées afin de constituer des carnets de dimensions suffisamment petites pour tenir dans *une seule main*, même lorsqu'il sont dépliés. Dans cet exemple (*-MC2*), trois phrases courantes écrites en chinois sont représentées sur la page 7 (Recto). Le Pinyin et la traduction en Français sont données à la page 8 (Verso). Il faut donc tourner une page pour accéder à la signification des phrases puis revenir en arrière pour bien les mémoriser. Après quelques dizaines de cycles de lecture Recto/Verso, on doit, en principe, avoir été capable de mémoriser ces phrases usuelles qui peuvent permettre de se débrouiller tout seul en Chine.

Les caractères chinois sont écrits avec une police de grande taille (*SimSun* 28) afin de faciliter leur lecture à la fois par le lecteur et par un interlocuteur chinois auquel on pourra pointer une phrase du doigt en cas de mauvaise compréhension orale. La couleur du caractère "donne le ton" (*ton 1, ton 2, ton 3, ton 4, ton neutre*). Les enregistrements audio correspondant à chaque guide de conversation peuvent être téléchargés (sites:<http://mementoslangues.com/> et [http://www.mementoslangues.fr/\)](http://www.mementoslangues.fr/accueil.htm). Une Alternative à la mise en page Recto/Verso consiste à placer un même sujet sur deux pages en vis-à-vis. *C'est la compréhension immédiate plutôt que la mémorisation qui est recherchée ici*. Il suffit ainsi d'ouvrir le carnet relié et de lire directement les explications sur la page du bas sans avoir à tourner la page (-*MC2A*).